## MODUL PEMBELAJARAN ENTITY RELATIONSHIP DIAGRAM (ERD) BERBASIS MULTIMEDIA

Skripsi Sarjana ini diajukan sebagai salah satu syarat kelulusan pada Program Strata satu (SI) untuk Program Studi Sistem Informasi Fakultas Teknik Universitas Darma Persada

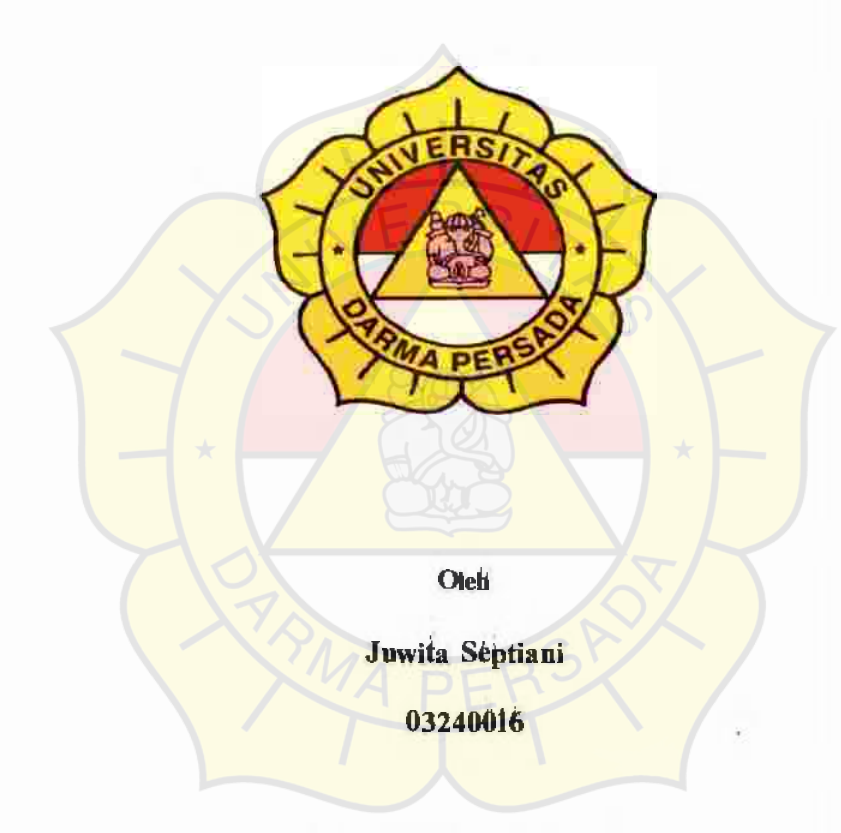

Jurusan Sistem Informasi

#### Fakultas Teknik

Universitas Darma Persada

Jakarta

2007

## LEMBAR PERSETUJUAN SKRIPSI

Skripsi Sarjana yang berjudul :

#### **MODUL PEMBELAJARAN**

#### **ENTITY RELATIONSHIP DIAGRAM (ERD)**

## **BERBASIS MULTIMEDIA**

Oleh

Juwita Septiani

NIM: 03240016

Disetujui untuk dipresentasikan pada sidang Skripsi Tahun Ajaran

2006/2007

DOSEN PEMBIMBING SKRIPSI

Suzuki Syofian, M.Kom.

KETUA JURUSAN

Nur-Syamsiyah, ST, MMSi. Sistem Informasi .

#### **LEMBAR PERNYAT AAN KEASLIAN SKRIPSI**

Skripsi Sarjana yang berjudul :

# MODUL PEMBELAJARAN ENTITY RELATIONSHIP DIAGRAM (ERD) BERBASIS MULTIMEDIA

Merupakan karya ilmiah yang saya susun di bawah bimbingan Bapak Suzuki Syofian, M.Kom., tidak merupakan jiplakan Skripsi Sarjana atau Karya Orang Lain, scbagian atau seluruhnya dan isinya menjadi tanggungjawab saya sendiri. Penyataan ini saya buat dengan sesungguhnya.

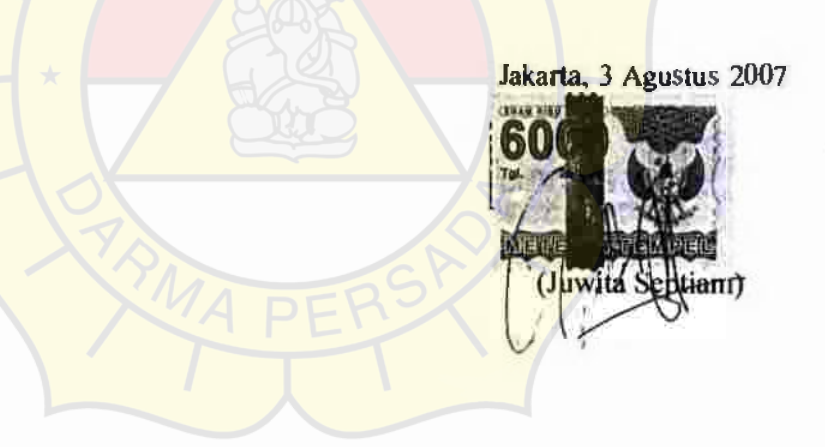

## **LEMBAR PENGESAHAN SKRIPSI**

Skripsi Sarjana yang berjudul :

#### MODUL PEMBELAJARAN

#### ENTITY RELATIONSHIP DIAGRAM (ERD)

#### BERBASIS MULTIMEDIA

Telah diuji dihadapkan Panitia Ujian Skripsi Sarjana fakultas Teknik pada tanggal Agustus 2007 dan dinyatakan LULUS.

**ENGUJI1** ACC<sub>E</sub>  $20<sup>1</sup>$ Eka Yuni Astuty, S.Kon, MMSi PE NGUJI 2<sup>2</sup>11 07 **BNGUJI 3** Endang Ayu Susilawati, ST, MMSi Herianto, S.P.J. MT

Ketua Jurusan

Sistem Informasi

Syamsiyah, ST, MMSi.

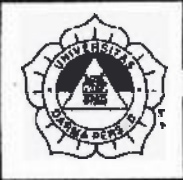

# **IEM BAR KONSUL TASI SKRIP \$**

 $\hat{y}$  .  $\overline{y}$  .  $\overline{y}$  .  $\overline{y}$  ,  $\overline{y}$  ,  $\$ **UNIVERsrrAs DARMA PERS** 

NIM Nama Lengkap Dosen Pembimbing Judul Skripsi

03240016 Juwita Septiani Suzuki Svofian. M. Kom

Madu] Pembelajaran Entity Relationship Diagram Berbasis Multimedia

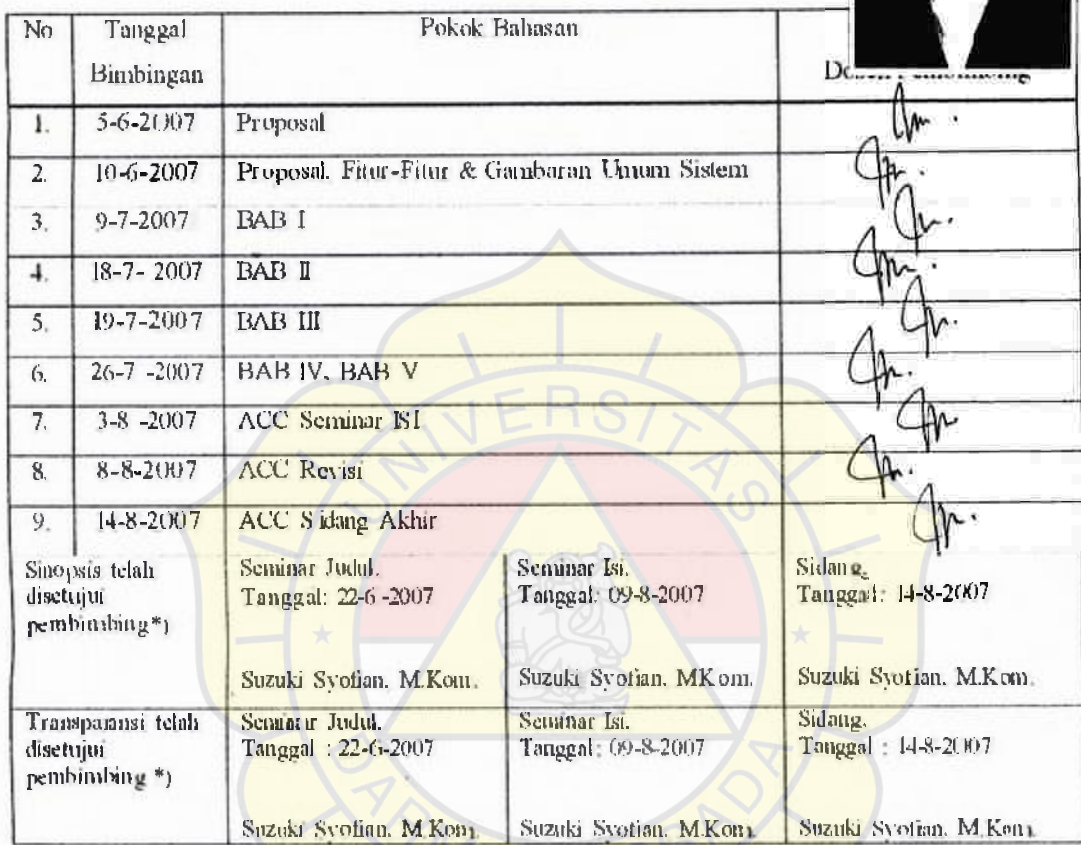

Persetujuan Seminar Judul Pembing

Persetujuan Seminar Isi Panhibing

Persetujuan Sidang Pempimbing Suzki Sytian, M. Kom Suzuki svofian, M. Kom Suzuki Syofian, M. Kom

Ketua Jurusan Sistem Informasi / */*  O I Nur Syan  $MMSi.$ ' *i* isiah

#### KATA PENGANTAR

Puji Syukur Alhamdulillah, penulis panjatkan kehadirat Allah, SWT yang telah melimpahkan rahmat dan karunia-Nya sehingga pada akhirnya penulis dapat menyelesaikan tugas ini dengan baik. Laporan Skripsi ini penulis sajikan dalam bentuk buku yang sederhana. Adapun judul Laporan Skripsi yang penulis ambil adalah sebagai berikut :

#### MODUL PEMBELAJARAN

#### ENTITY RELATIONSHIP DIAGRAM (ERD)

#### BERBASIS MULTIMEDIA

Tujuan penulisan Skripsi ini dibuat salah satu syarat kelulusan pada Program Strata satu (SI) untuk Program Studi Sistem Informasi Fakultas Teknik Universitas Darma Persada

Sebagai bahan penulisan diambil berdasarkan hasil penelitian, observasi dan beberapa sumber literatur yang mendukung penulisan Skripsi ini. Penulis menyadari bahwa tanpa bimbingan dan dorongan dari semua pihak, maka penulisan Skripsi ini tidak akan lancar. Oleh karena itu pada kesempatan ini, izinkanlah penulis menyampaikan ucapan terima kasih kepada :

- 1. Bapak Ir. Eri Suherman, MT., selaku Dekan fakultas Teknik Universitas Darma Persada.
- 2. lbu Nur Syamsiyah, ST, MMSi., selaku Ketua Jurusan Sistem Informasi Fakultas Teknik Iniversitas Darma Persada.

VII

- 3. Bapak Suzuki Syofian, M.Kom., Selaku Dosen pembimbing penyusunan Skripsi pada Jurusan Sistem Informasi, Fakultas Teknik, Universitas Darma Persada
- 4. lbu Eka Yuni Astuty, S.Kom, MMSi., Selaku Dosen Jurusan Sistem Informasi Fakultas Teknik Universitas Darma Persada.
- 5. Staff/ Karyawan / Dosen di lingkungan Fakultas Teknik Universitas Darma persada
- 6. Keluarga Tercinta yang telah memberikan dukungan moral maupun material.
- 7. Teman-Teman Jurusan sistem informasi untuk Lisa, Maya, Nuki, lecha, Hera, Woro, BBC. yang selalu memberi dukungan Chayooo.
- 8. Mas Alri yang telah mengajarkan Multimedia kepada Penulis.
- 9. Teman Teman penulis, untuk Rino, Jiwo, Ayu, Dimas, Habib, Ine.
- 10. Rekan -rekan Mahasiswa Fakultas Teknik.

Serta semua pihak yang terlalu banyak untuk disebut satu persatu sehingga terwu judnya penulisan ini. penulis menyadari bahwa Penulisan Skripsi ini masih jauh dari sempurna, untuk itu penulis mohon kritik dan saran yang bersifat membangun demi kesempurnaan penulisan dimasa yang akan datang.

Akhir kata semoga Penulisan Skripsi ini dapat berguna bagi penulis khususnya dan bagi pembaca pada umumnya. Terima kasih.

Bekasi, 3 Agustus 2007

#### Juwita Septiani

#### Penulis

#### **Abstraksi**

Juwita Septiani -03240016

#### MODUL CD PEMBELAJARAN ENTITY RELATIONSHIP

#### (ERD)MENGGUNAKAN DREAMWEAVER

Skripsi Jurusan Sistem lnformasi, Fakultas Teknik, Universitas Darma Persada,

2007.

Kata kunci: ERD, CD Pembelajaran.

 $(xx+45 + Lampiran)$ 

*Sudah menjadi kenyataan dan tidak dapat dipungkiri bahwa komputer mempunyai peranan penting di dalam berbagai bidang, salah satunya adalah*  bidang pendidikan. Bidang pendidikan merupakan sentral dalam pembentukan *SDM yang berkualitas.* 

*Banyak diantara para mahasiswa mendapat kesulitan untuk memahami suatu mata kuliah dikarenakan penyajian suatu mata kuliah di dalam buku terlalu banyak dengan catatan-catatan atau kata-kata yang tidak penting, sehingga untuk itu dibutuhkan suatu program pembelajaran yang mengkaji suatu pembahasan yang langsung pada pokok-pokok pembahasan mata kuliah. Dalam hal ini khususnya mata kuliah Basis Data pada bab Entity Relationship Diagram (ERD).* 

*Penulis menemukan bahwa salah satu solusi dari permasalahan tersebut adalah belajar dengan menggunakan CD Pembelajaran yang membahas langsung pada pokok-pokok pembahasan mata kuliah beserta soal-soal latihan dan disertai pula tampilan yang diharapakan agar mahasiswa tidak merasa bosan.* 

*Modul CD pembelajaran ini diharapkan dapat memberikan kemudahan dalam proses pembelajaran database khususnya bagian ERD.* 

## **DAFTAR ISI**

#### Halaman

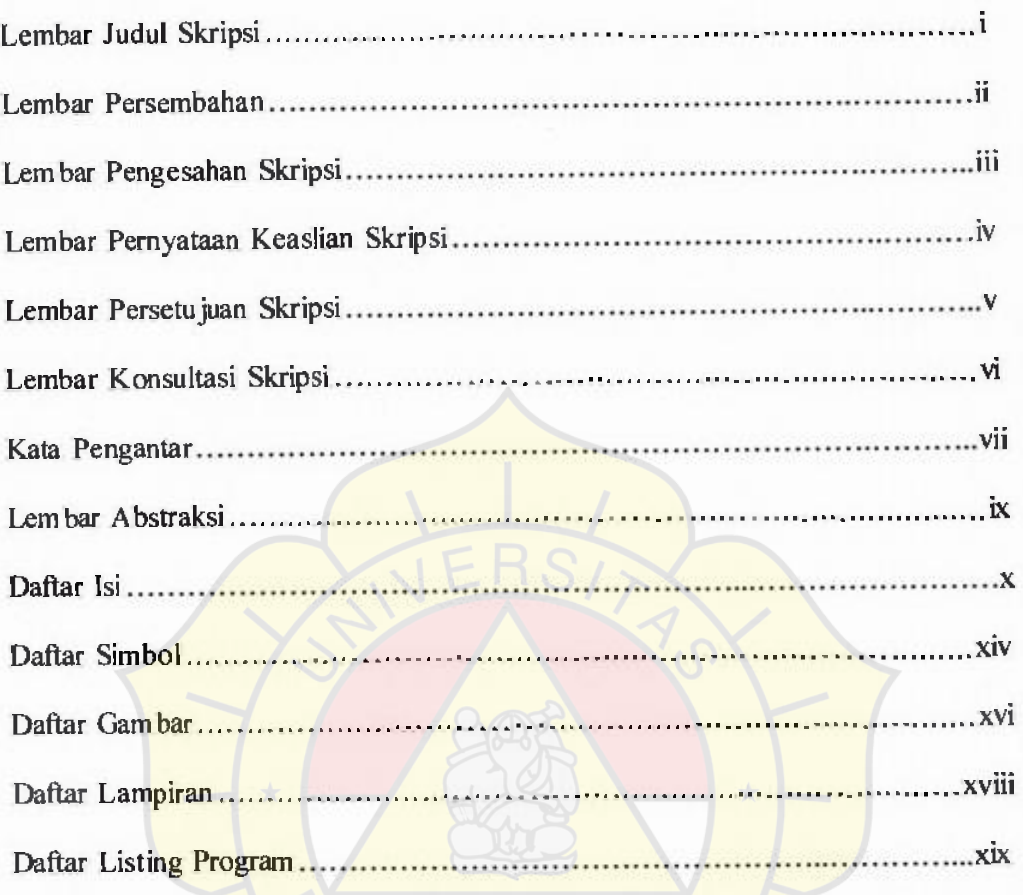

## BAB I PENDAHULUAN

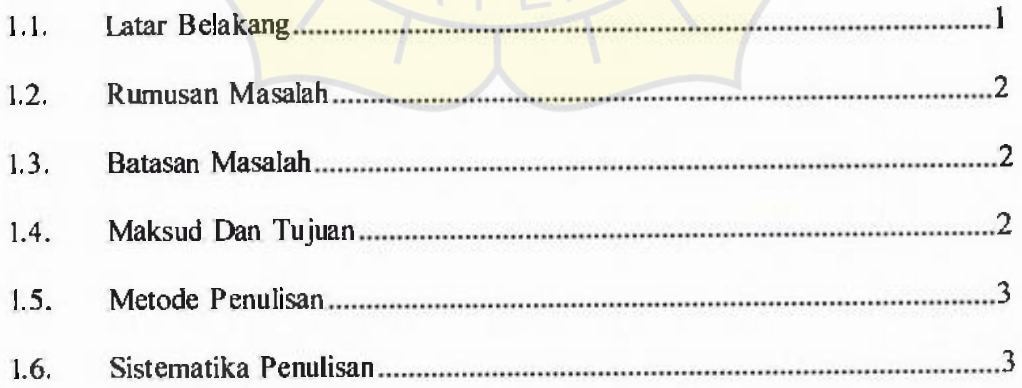

## BAB II **LANDASAN TEORI**

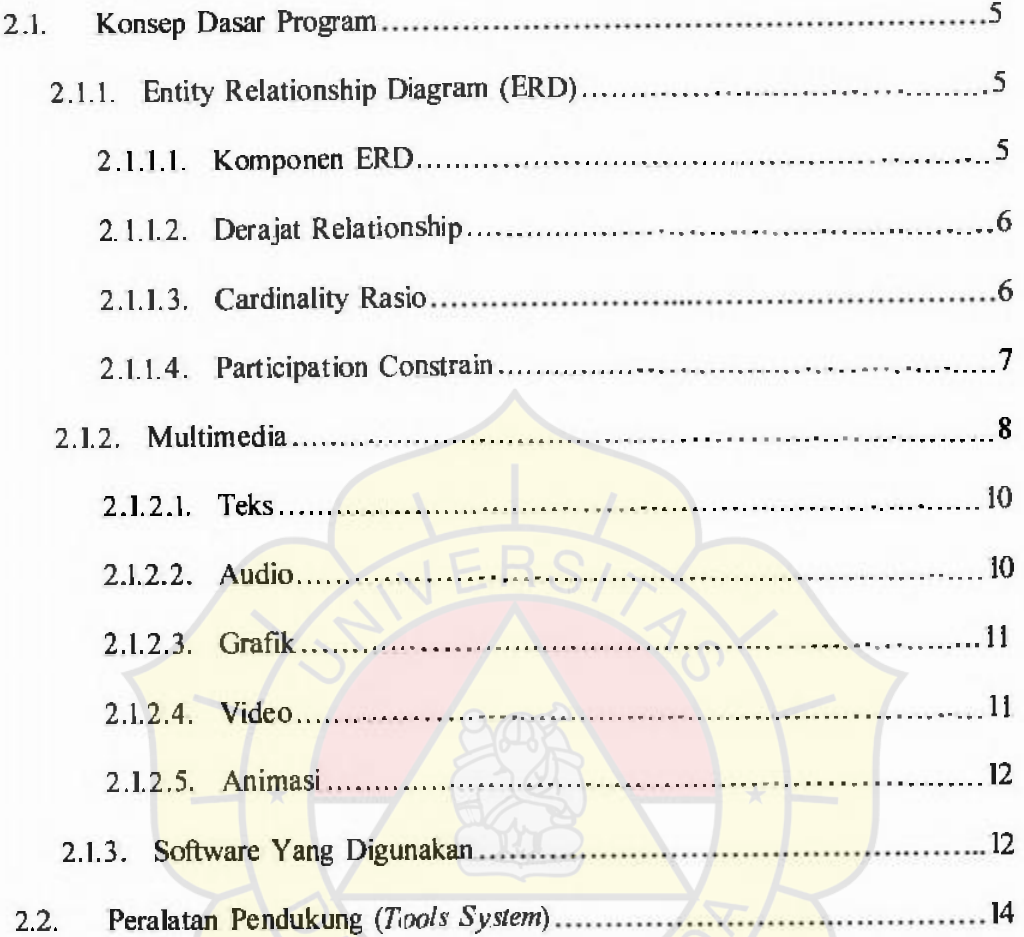

# BAB III **RANCANGAN PROGRAM**

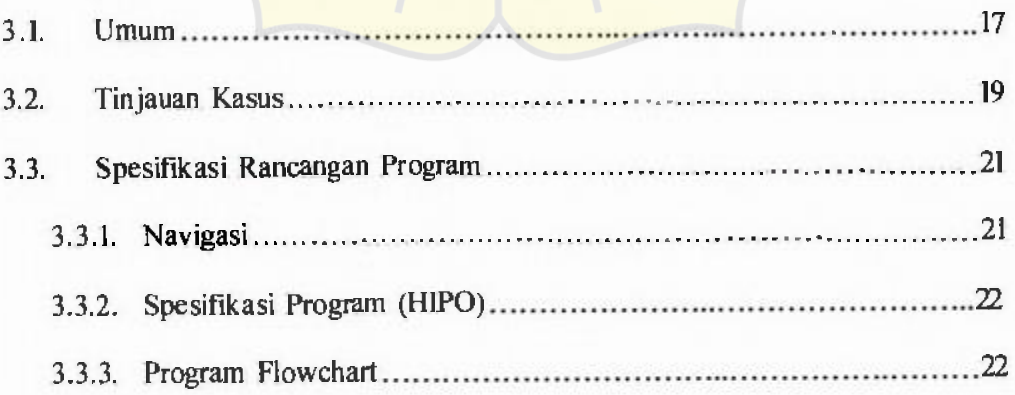

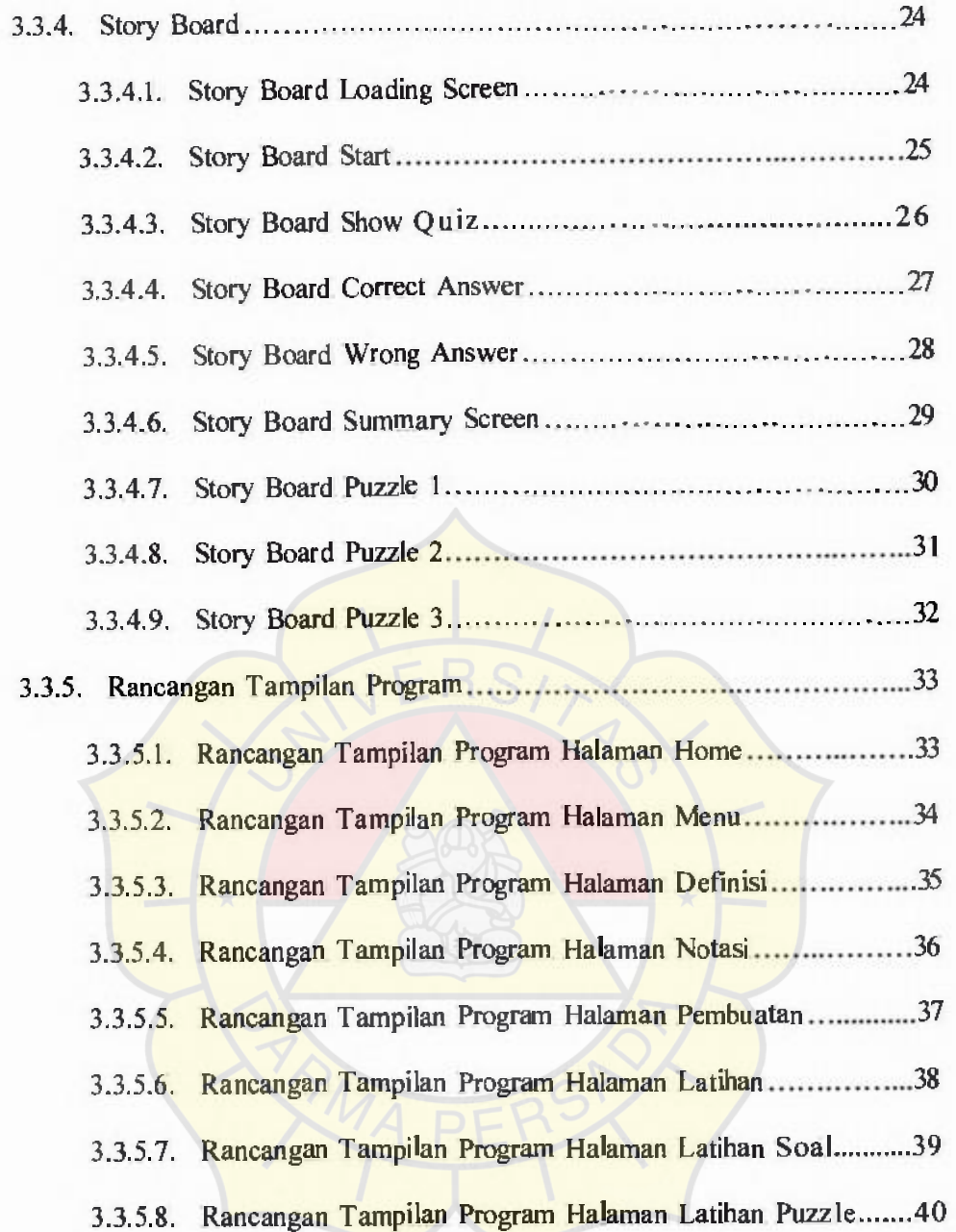

## BAB IV **KOMPONEN SISTEM**

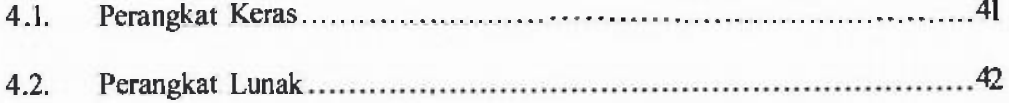

## BAB V PENUTUP

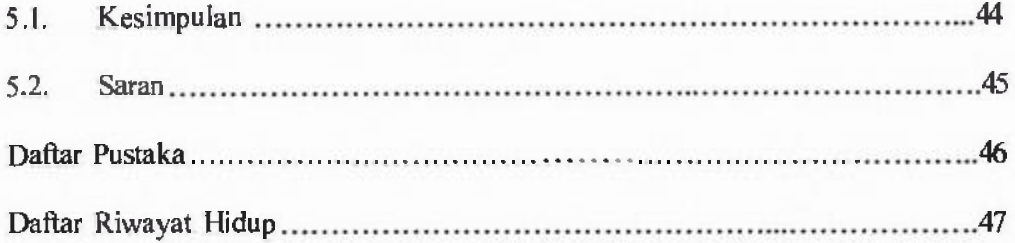

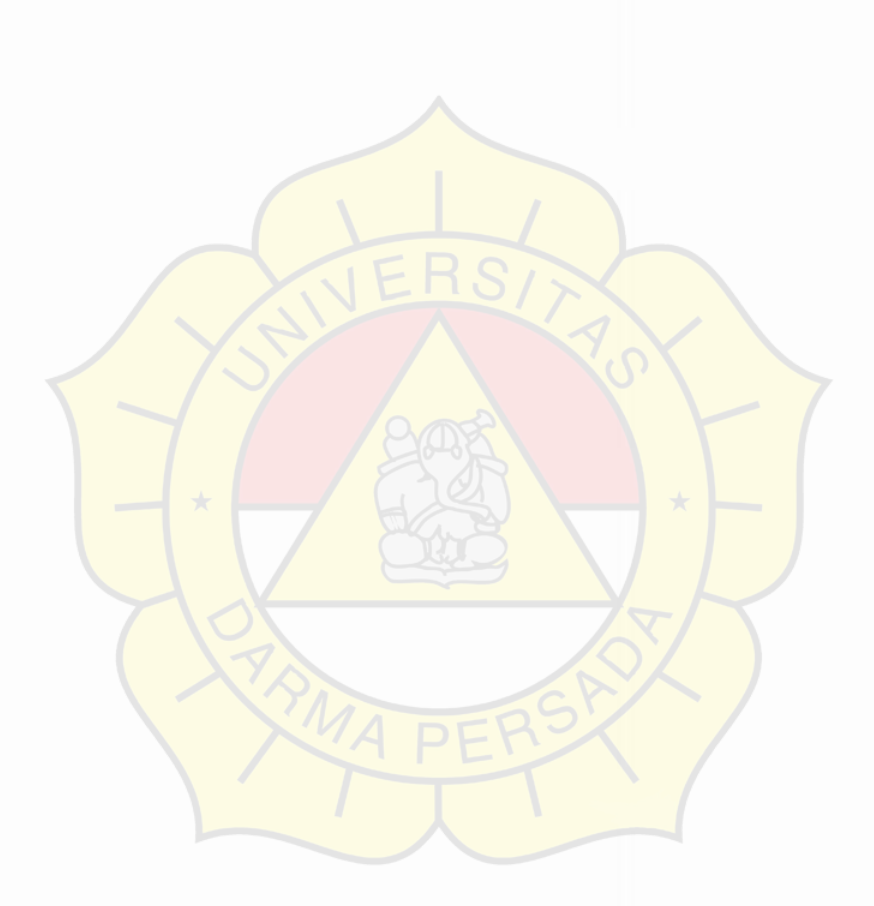

## **DAFTAR SIMBOL**

#### a. Notasi ERD

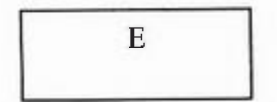

Persegi panjang, menyatakan himpunan entitas.

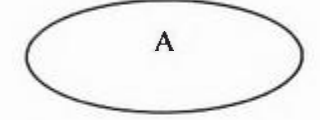

Lingkaran atau elips, menyatakan Atribut (Atribut yang berfungsi sebagai key harus digarisbawahi.

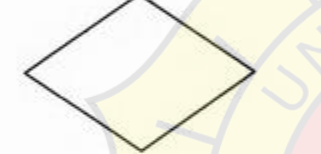

Selah ktupat menyatakan Himpunan Relasi

Garis sebagai penghubung antara Himpunan Relasi dengan Himpunan Entitas dan Himpunan Entitas dengan Atributnya.

#### **b. Simbol Flowchart**

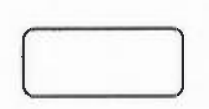

#### **TERMINAL**

Digunakan untuk menggambarkan awal dan akhir dari suatu kegiatan

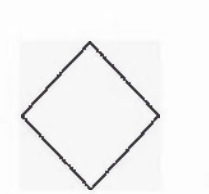

#### DECISION

Digunakan untuk menggambarkan proses pengujian suatu kondisi yang ada

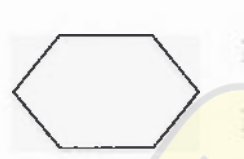

## PREPARATION

Digunakan untuk menggambarkan persiapan harga awal dari proses yang akan dilakukan

## FLDW LINE

Digunakan untuk menggambarkan hubungan proses ke proses lainnya

*/7* 

## INPUT/OUTPUT

Digunakan untuk menggambarkan proses memasukkan data yang berupa pembacaan data dan sekaligus proses keluaran yang berupa pencetakan data

## **DAFTAR GAMBAR**

#### Halaman

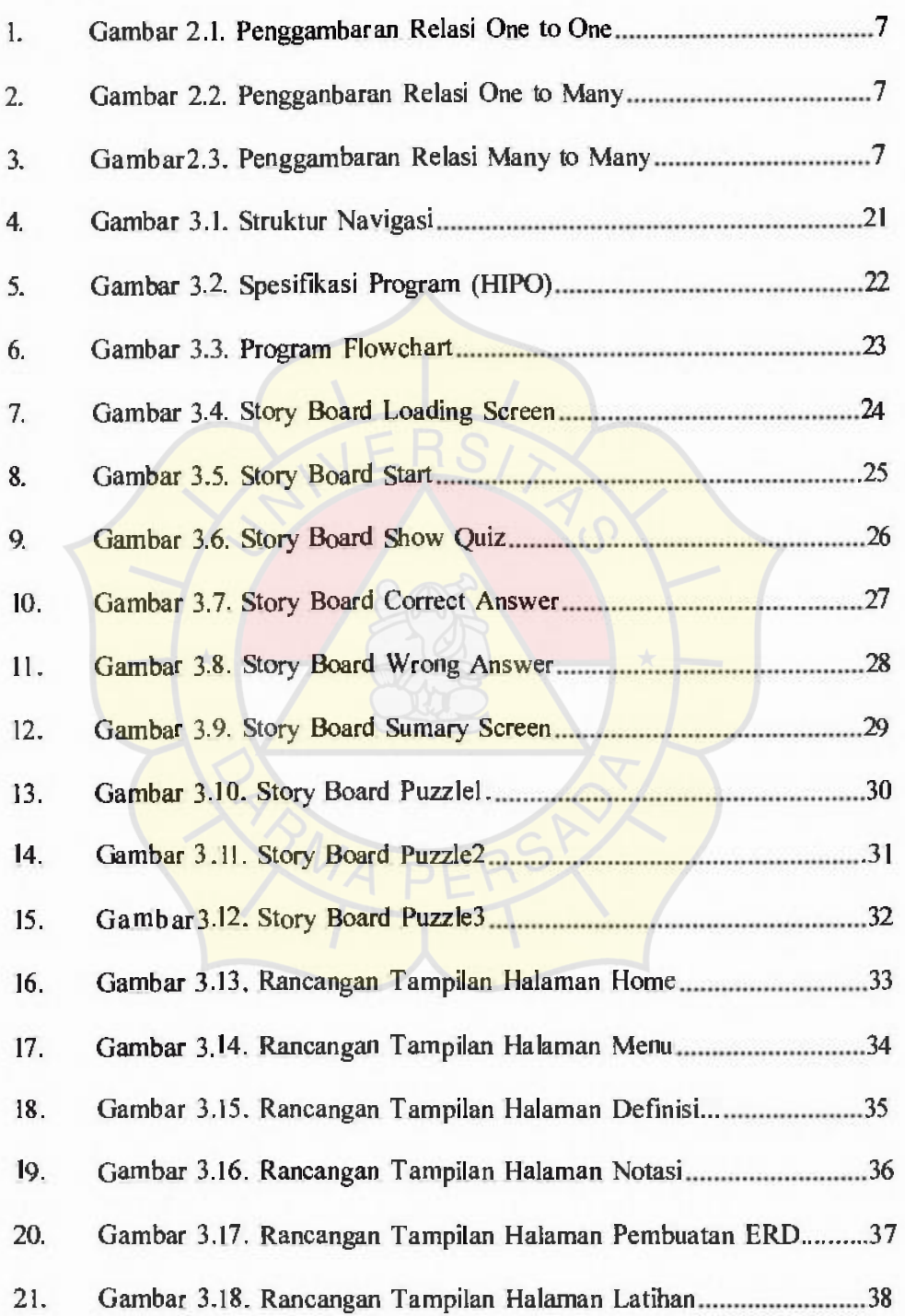

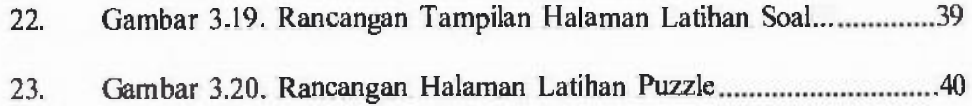

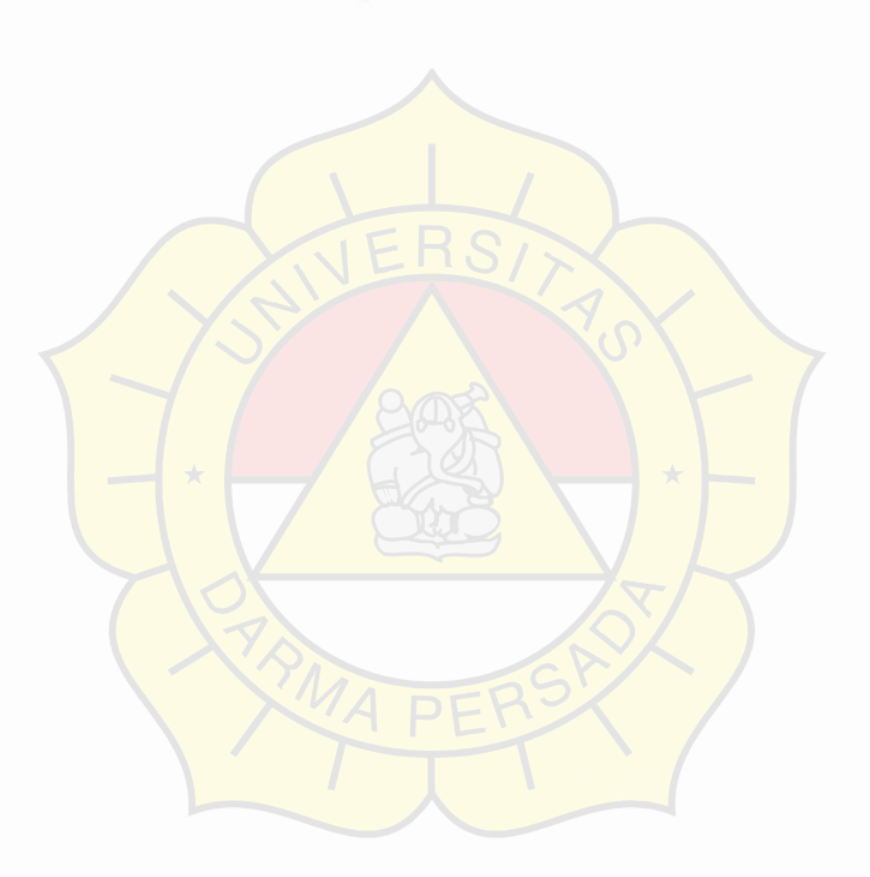

## DAFTAR LAMPIRAN

## Halaman

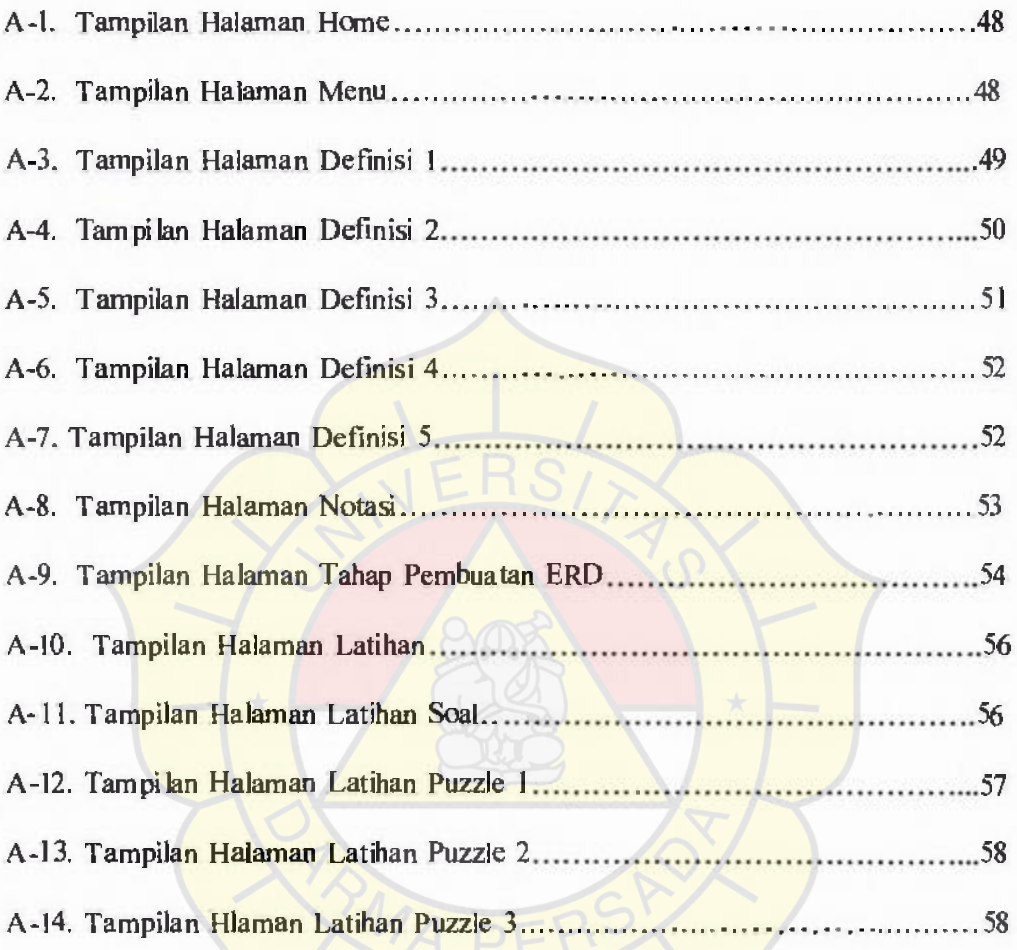

s

## DAFT AR LISTING PROGRAM

### Halaman

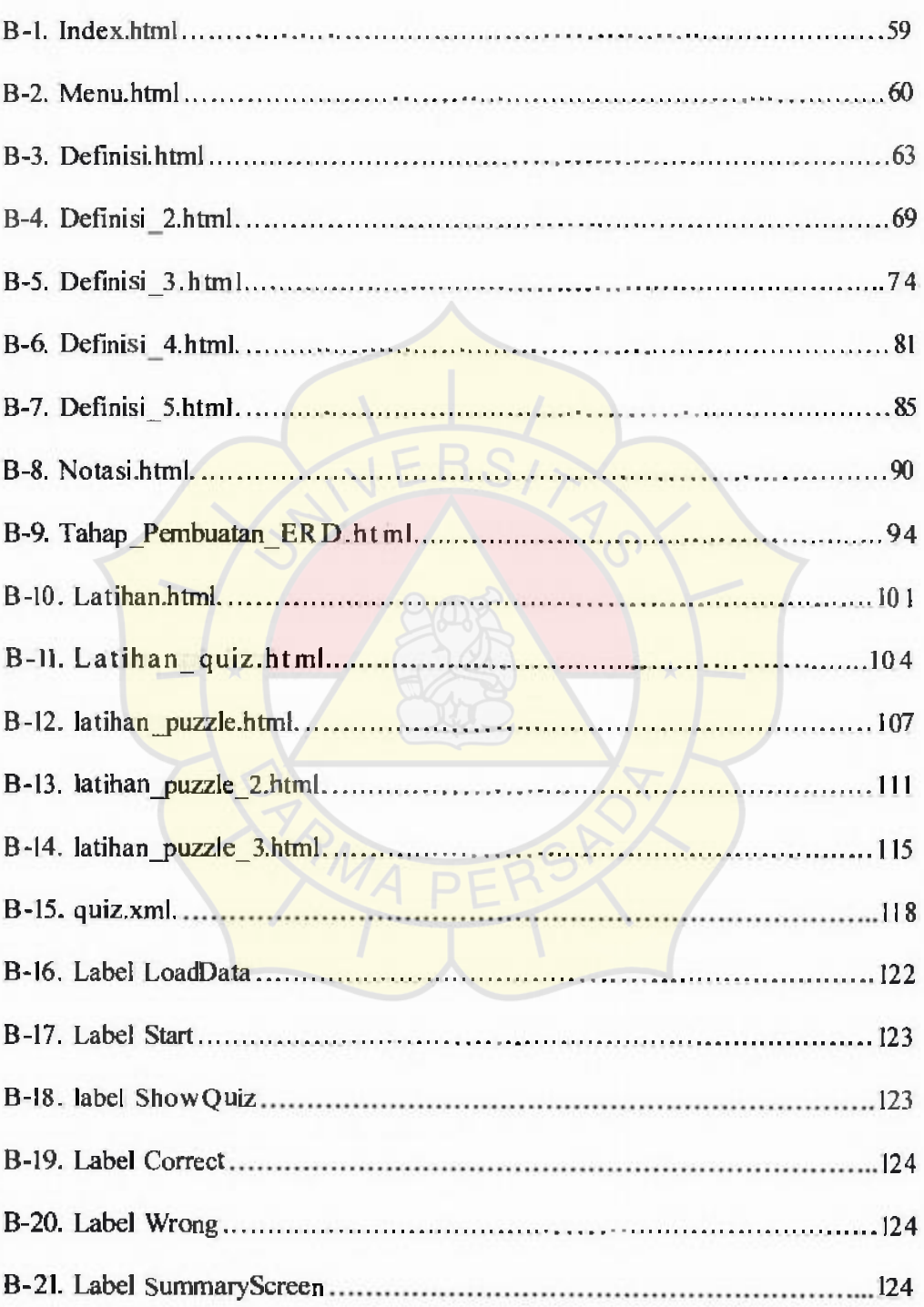

B-22. Action Script untuk puzzle I.swf, puzzle 2.swf, puzzle 3.swf.................125

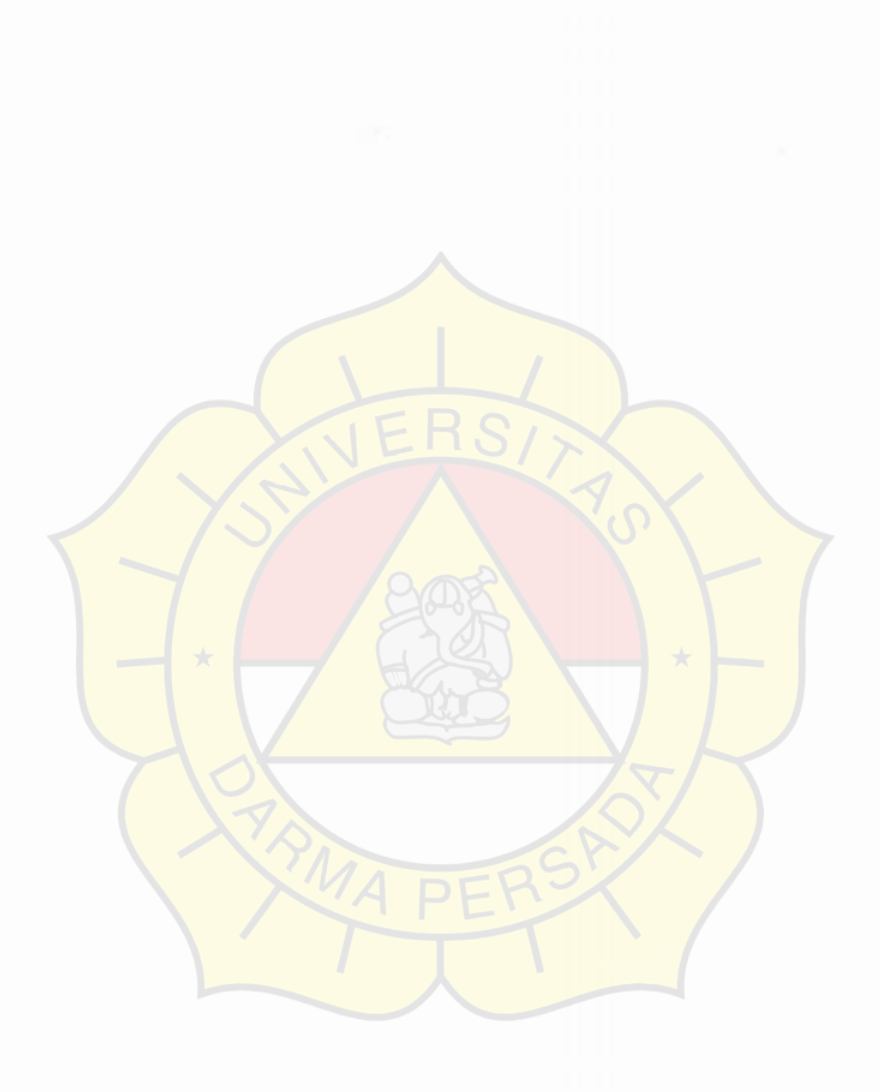

XX

- -- -- -- -- -- -- -------- -

#### BAB I

### PENDAHULUAN

#### I.1. Latar Belakang

Kemajuan teknologi yang sudah menyebar ke masyarakat seperti : televisi, radio, handpone, ternyata belum optimal fungsinya sebagai alat untuk membantu mahasiswa dalam mencari tambahan ilmu pengctahuan tentang mata kuliah. Internet merupakan media informasi yang sangat baik, namun kekurangannya yaitu ; untuk membuka situs atau *browsing* memerlukan biaya yang cukup besar bagi mahasiswa, jika penggunaannya dilakukan berulang kali akan menycbabkan pemborosan.

Semakin pesat perkembangan teknologi yang sedang kita rasakan membuat manusia terus berusaha mencari apa yang dibutuhkan dan benar-benar berharga. Salah satunya adalah penggunaan *Compact Disk* (CD) oleh masyarakat Indonesia maupun Internasional. Kegunaan *Compact Disk* (CD) ini bukan hanya untuk dunia kerja atau bisnis saja, namun dapat digunakan dalam dunia pcndidikan *Compact Disk* (CD) dapat digunakan dengan mudah, bcnda ini dapat dipakai kapanpun dan dimanapun oleh manusia tanpa banyak mengcluarkan biaya.

Mahasiswa tidak dapat selalu menjamin dirinya berada di dalam kelas karena kadang-kadang mahasiswa memiliki kegiatan diluar kclas atau mcngalami kondisi yang tidak diperkirakan sehingga mahasiswa tidak dapat mcngikuti pcndidikan. Untuk itu Modul Pembelajaran mata kuliah ini merupakan salah satu alternatif solusi bagi mahasiswa untuk mengulang pelajaran yang tel ah dibcrikan.

 $\mathbf{1}$ 

Dan bagi seorang dosen, modul pembelajaran berbasis multimedia ini dapat digunakan untuk menyampaikan materi yang tidak sempat tersampaikan kepada mahasiswa dari dalam kelas karena faktor keterbatasan waktu.

#### 1.2. Rumusan Masalah

Dari Pendahuluan yang sudah dipaparkan diatas diperoleh rumusan masalah, yaitu:

• Bagaimana Membuat Modul Pcmbelajaran Entity Relationship Diagram (ERO) Berbasis Multimedia.

#### 1.3. Batasan Masalah

Obyck penulisan Skripsi ini hanya berkisar pada mata kuliah *Entity Relationship Diagram* (ERD). Program yang digunakan adalah *Dreamweaver,*  dan *Macromedia Flash,* Alasan penulis menggunakan dua pemrograman tersebut karena memiliki fasilitas-fiasilitas bukan hanya untuk membuat tampilan dan bentuk tulisan dalam Modul Pembelajaran ini menjadi lebih menarik tetapi fasilitas tersebut juga dapat memudahkan penulis dalam membuat Modul Pembelajaran.

### 1.4. Maksud dan Tujuan

Maksud Penyusunan Penulisan Skripsi ini adalah :

Untuk memperoleh gambaran yang nyata mengenai proses pengajaran mata kuliah dengan menggunakan Modul Pembelajaran Berbasis Multimedia

khususnya pada mata kuliah Basis Data sub bah ERD yang akan dibuat oleh penulis.

Tujuan Penulisan Skripsi ini adalah sebagai salah satu syarat kelulusan pada Program Strata satu (S1) untuk Program Studi Sistem Informasi Fakultas Teknik Universitas Darma Persada.

#### 1.5. Metodologi Penulisan

#### 1. Wawancara

Suatu bentuk metode pengambilan data yang menggunakan proses tanya jawab dengan pihak-pihak yang terkait dengan obyek dari penulisan skripsi ini.

#### 2. Studi Kepustakaan

Metode Studi Kepustakaan *(Library Research)* yaitu penelitian yang dilakukan dengan membaca buku-buku komputer khususnya Basis Data, pemrograman dengan Dreamweaver, dan Macromedia Flasb. Serta mempelajari catata-catatan atau literature yang materinya berhubungan dengan pembuatan Modul Pembelajaran Berbasis Multimedia ini.

#### 1.6. Sistematika Penulisan

Dalam penulisan skripsi ini digunakan sistematika penulisan sebagai berikut :

### BAB I. PENDAHULUAN

Pada bab ini berisi tcntang latar belakang masalah yang dihadapi, maksud dan tujuan penulisan, metode penelitian, ruang lingkup, dan sistematika penulisan.

### BAB II. LANDASAN TEORI

Bab ini menjelaskan konsep dasar program yaitu teori tentang Entity Relationship Diagram (ERD) *Multimedia. Macromedia Dreamweaver, Macromedia Flash.* Selain itu penjelasan mengenai peralatan pendukung atau *tools system* seperti teori *Story Board, Hipo, Flowchart,* dan struktur Navigasi.

### BAB III. RANCANGAN PROGRAM

Bab rancangan program ini berisi uraian tentang umum, tinjauan kasus, *story board,* spesifikasi *program, flowchart,* rancangan tampilan program, dan listing program.

## BAB IV. KOMPONEN SISTEM

Bab ini berisikan tentang penjelasan perangkat keras dan perangkat lunak yang digunakan dalam pembuatan Modul Berbasis Miltimedia. Pembelajaran

## BAB V. PENUTUP

Bab ini berisikan kesimpulan dan saran.